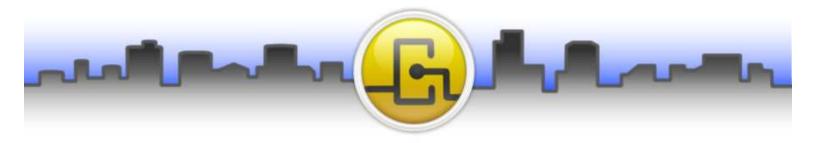

## **Opendiem Connect™ - Universal OPC Driver & OPC Web Service**

Now connect DA 1, DA2 and DA 3 OPC servers through the new Universal OPC (**U-OPC**) client driver. Optimized to maximize data through-put the Universal OPC driver is a complement to the established Opendiem™ OPC client.

The U-OPC driver allows you to select individual OPC servers based on your application needs. Use one U-OPC driver to connect to a specific OPC server for Data Logger. Then add another U-OPC connected to the same OPC server for Alarm Manager. Add yet another U-OPC service to the same OPC server for just Graphic Screens.

Each U-OPC service runs independently of each other even when connected to the same OPC server. This level of isolation allows for a higher level of connectivity hardening and data through-put reliability and speed.

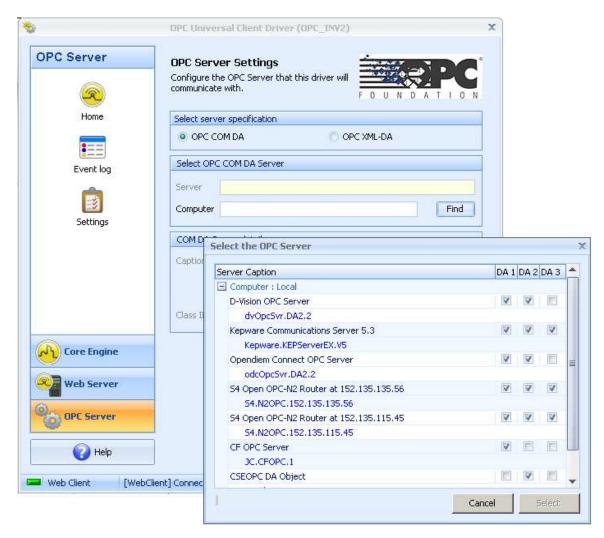

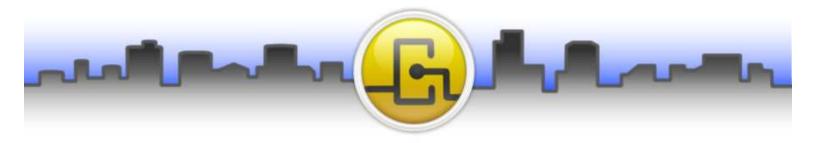

# **Opendiem Connect™ - Universal OPC Driver & OPC Web Service**

Using the Opendiem<sup>™</sup> standard tree structure the U-OPC presents OPC server data in familiar formats ready to be integrated into graphics screens and other Opendiem<sup>™</sup> services. Just "Drag-n-Drop" data as you need.

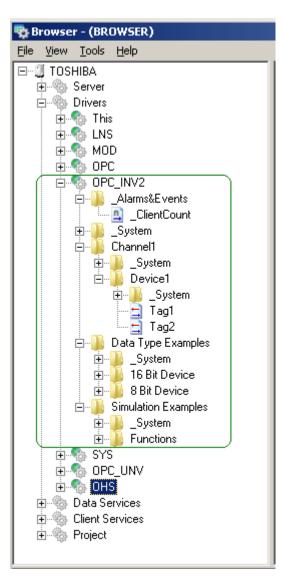

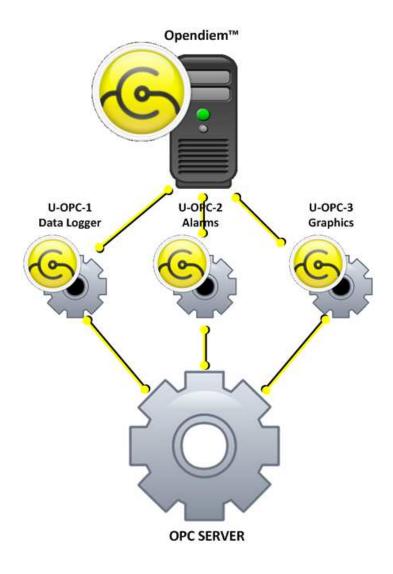

### Powerful yet easy-to-use

Auto point discovery with the Opendiem™ standard tree structure provides for seamless integration into **Opendiem Designer™ and Services** making projects come together quickly. Monitor and control OPC server based systems via the web with ease.

#### Many to One - One to One

**Opendiem Connect – Universal OPC** allows you to integrate current and legacy technology into an enterprise WEB solution. Variable connection solutions provide for flexibility and reliability.

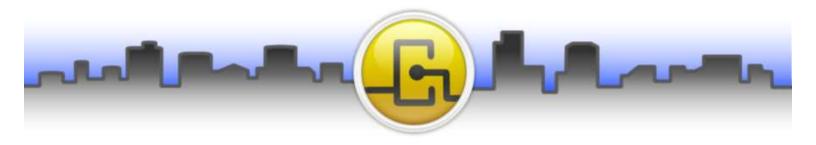

## **Opendiem Connect™ - Universal OPC Web Service**

Connecting to remote PC based OPC servers over wide area networks (WANs) or the internet has been difficult at best. **Not any more**. Now with the Opendiem<sup>™</sup> **Universal OPC Web Service (U-OPC/ws)** you can quickly connect remote PC based OPC servers to you Opendiem<sup>™</sup> solution.

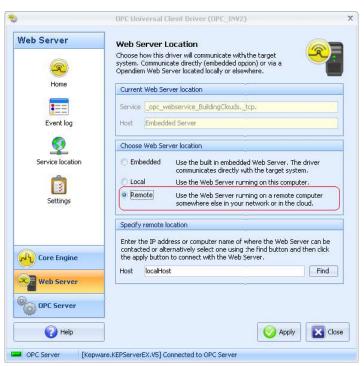

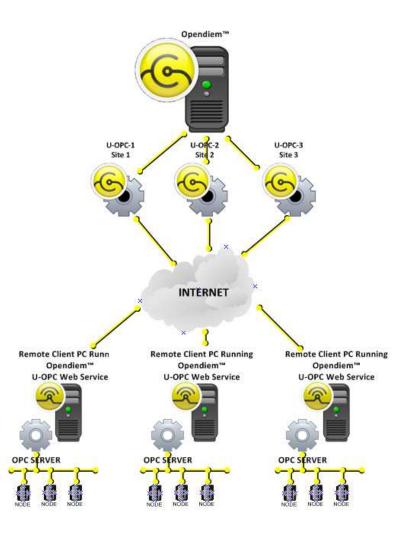

### Powerful yet easy-to-use

Simply install the **Universal OPC Web Service** on the remote PC. Then configure the Opendiem<sup>™</sup> **Universal OPC** driver remote connection to the IP address of the remote PC running **U-OPC/ws**. Once connected the standard tree structure of Opendiem<sup>™</sup> allows for monitor and control of the remote OPC server data with ease.

#### Wide Area Networks and the "Cloud"

**Opendiem Connect – Universal OPC Web Service** allows you to integrate remote PC based OPC servers into an enterprise WEB solution. Variable connection solutions provide for flexibility and reliability.